## COMMUNITY INTERNSHIP GRADUATE ASSISTANTS: HOW THEY WORK

## **CIGA INTEREST FROM COMMUNITY PARTNERS**

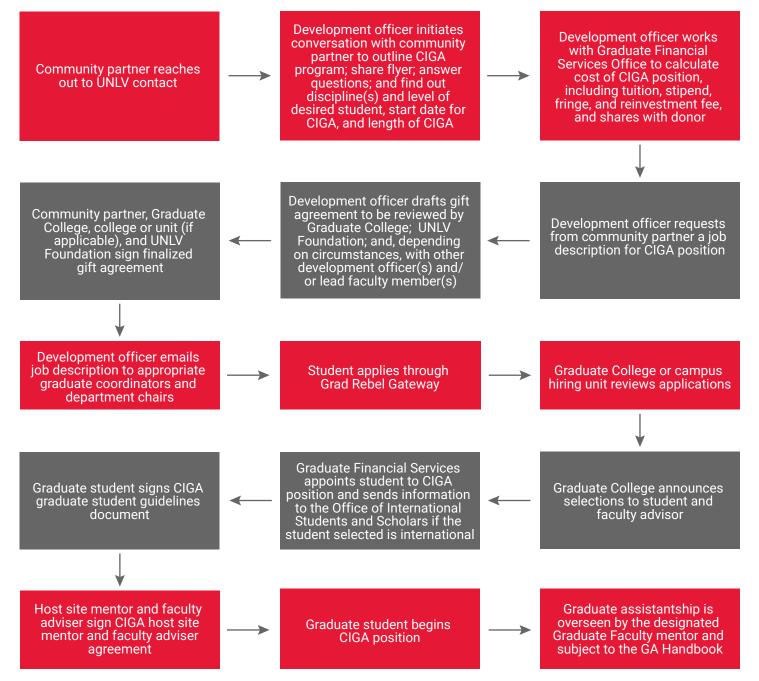

Questions? Email gradfinancialsvc@unlv.edu

UNIV GRADUATE COLLEGE

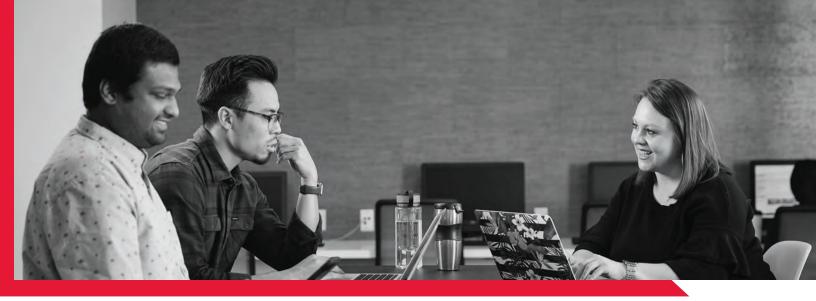

## **UNLV-INITIATED CIGA**

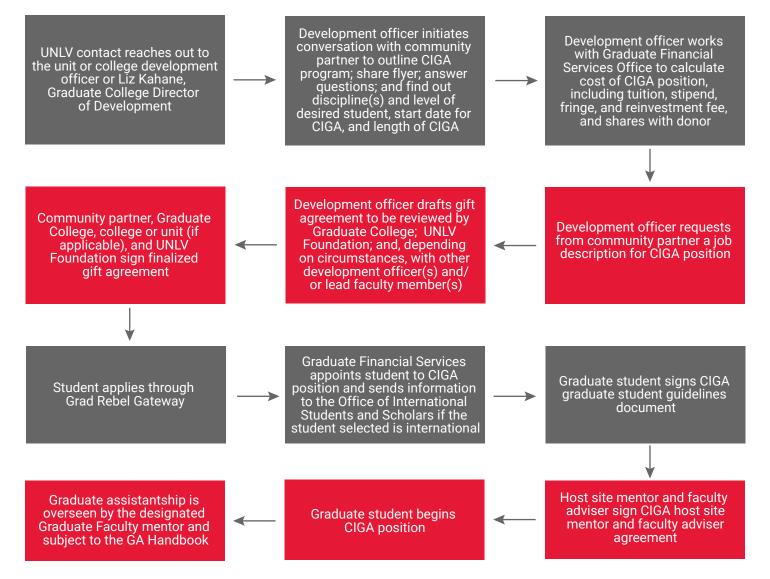

Questions? Email gradfinancialsvc@unlv.edu

## UNIV GRADUATE COLLEGE